Av. Prof. Mário Rubens Guimarães Montenegro, s/n - Unesp Campus de Botucatu | CEP: 18618-687 - Botucatu - São Paulo - Brasil | Tel.: (14) 3811-6004 - (14) 3811-6000

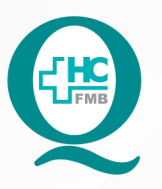

# **PROCEDIMENTOS OPERACIONAIS PADRAO DO** NÚCLEO DE SAÚDE SUPLEMENTAR - NSSUP -**ATENDIMENTO AO CLIENTE**

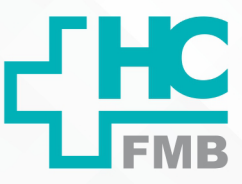

 $\ddot{\cdot}$ 

AGENDAMENTO DE CONSULTAS AOS CONVENIADOS **POP NSSUP <b>002** AGENDAMENTO DE CONSULTAS AOS CON<br>DO IAMSPE E OUTROS CONVÊNIOS VIA FORMULÁRIO ELETRÔNICO

**POP NSSUP 002 22/04/2021 1/5**REVISÃO Nº

#### **1. OBJETIVO:**

Agendar consultas em especialidades, conforme disponibilidade de agenda, para pacientes conveniados do IAMSPE e demais convênios, por meio de solicitação de formulários recebidos pelo site do HCFMB.

#### **2. ABRANGÊNCIA:**

Equipe de Convênios Assistenciais – Atendimento ao Cliente.

#### **3. MATERIAL E DOCUMENTOS NECESSÁRIOS:**

Computador com acesso ao sistema de Informação Hospitalar e Internet.

#### **4. PROCEDIMENTOS:**

4.1. Acessar diariamente a Internet;

4.2. Entrar no e-mail **agconvenios.hcfmb@unesp.br** e digitar a senha;

4.3. Buscar na caixa de entrada os e-mails que contenham o assunto Agendamento Esp: pois são os formulários de solicitação de agendamento de consultas, preenchidos pelo paciente no site do HC **www.hcfmb.unesp.br**;

4.4. Verificar se constam no formulário, todos os dados necessários para agendamento da consulta: Nome do paciente / Prontuário / Nome da Mãe / Data de nascimento / Telefone / Convênio / Número da carteirinha / especialidade / data da última consulta (não é obrigatório) e Médico (não é obrigatório);

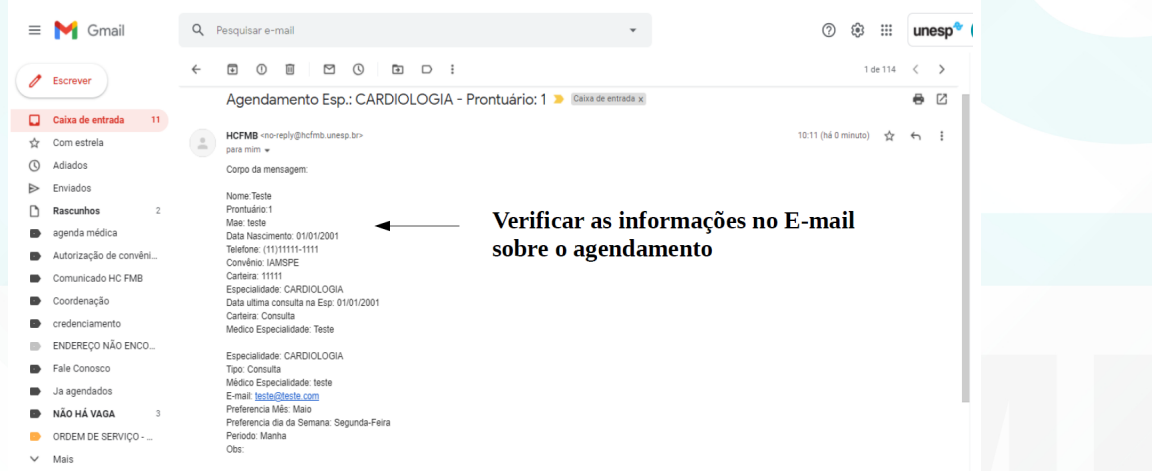

Aprovação Chefia de Gabinete / Diretor Núcleo: Dr. José Carlos Trindade Filho e Mônica de Mattos Pinheiro

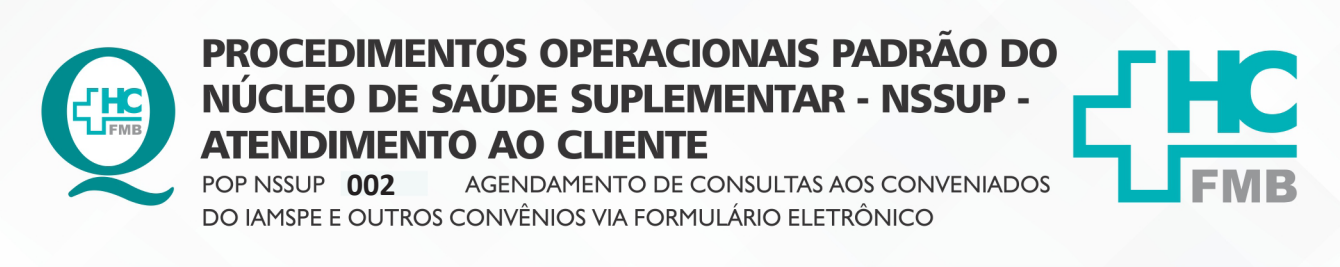

HOSPITAL DAS CLÍNICAS DA FACULDADE DE MEDICINA DE BOTUCATU - UNESP Av. Prof. Mário Rubens Guimarães Montenegro, s/n - Unesp Campus de Botucatu | CEP: 18618-687 - Botucatu - São Paulo - Brasil | Tel.: (14) 3811-6004 - (14) 3811-6000

**POP NSSUP 002 22/04/2021 2/5**REVISÃO Nº  $\ddot{\cdot}$ 

4.5. Acessar o Sistema MV com login e senha pessoal;

4.6. Iniciar o agendamento da consulta, acessando as telas: **atendimentos > central de agendamento > agendamento > agendamento personalizado**;

4.7. Preencher os campos conforme segue o modelo;

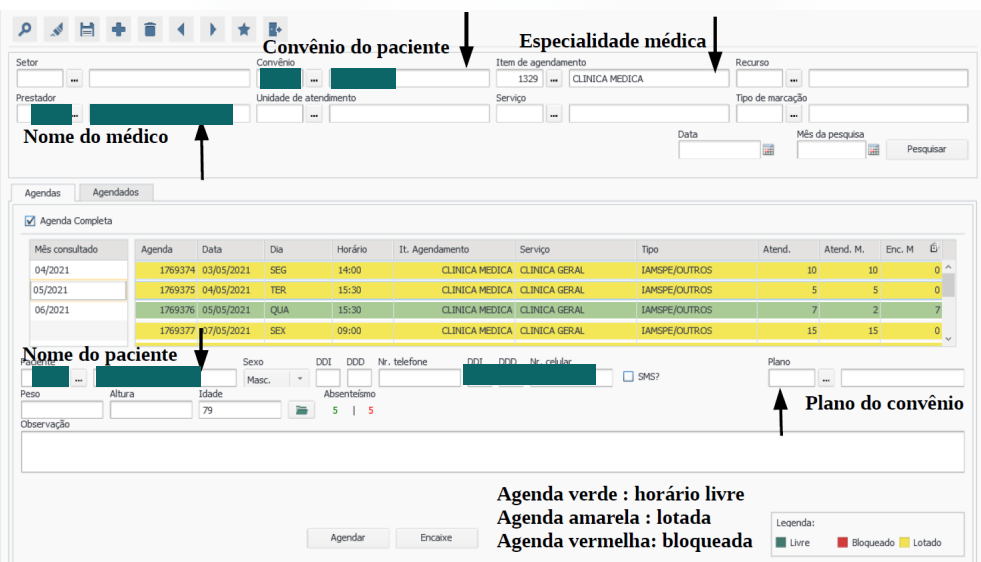

4.8. Consultar os agendamentos do paciente em: **agendamento > central de agendamento > consultas >agendamento**;

4.9. Verificar a data da última consulta que o paciente compareceu, sendo o retorno agendado conforme período solicitado pelo médico;

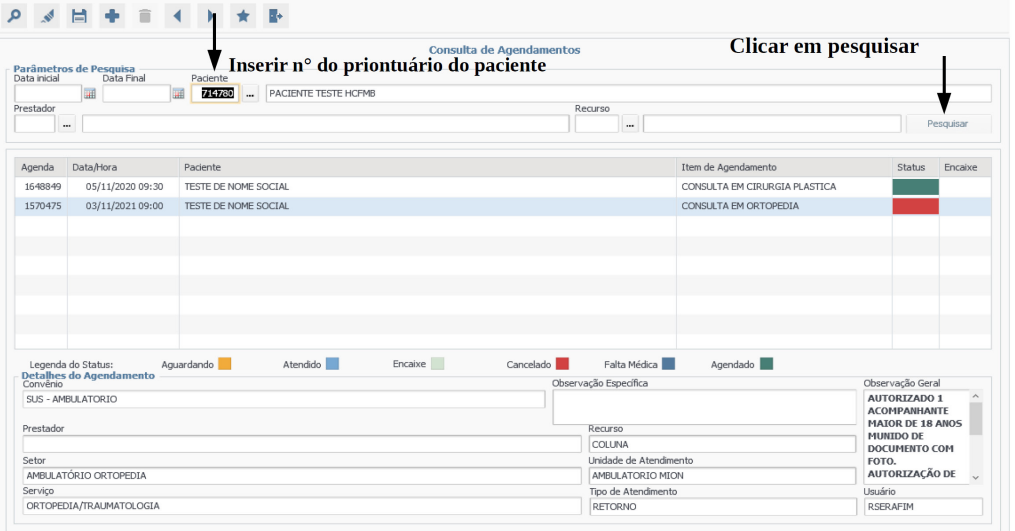

Aprovação Chefia de Gabinete / Diretor Núcleo: Dr. José Carlos Trindade Filho e Mônica de Mattos Pinheiro

Assessoria do Núcleo de Gestão da Qualidade: Enf. Juliana da Silva Oliveira e Tatiane B. Rossi Benvenutto

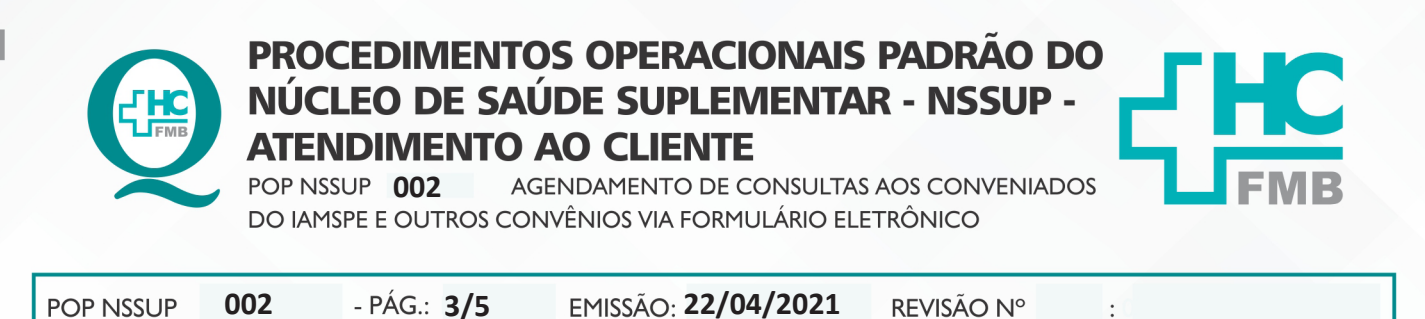

HOSPITAL DAS CLÍNICAS DA FACULDADE DE MEDICINA DE BOTUCATU - UNESP Av. Prof. Mário Rubens Guimarães Montenegro, s/n - Unesp Campus de Botucatu | CEP: 18618-687 - Botucatu - São Paulo - Brasil | Tel.: (14) 3811-6004 - (14) 3811-6000

4.10. Selecionar a data informada anteriormente no formulário e clicar no botão confirmar;

 $\ddot{\cdot}$ 

4.11. Aguardar aparecer o comprovante na tela e clicar para salvar o comprovante na Área de trabalho com o nome que aparece na caixa de texto (r comprovante agenda).

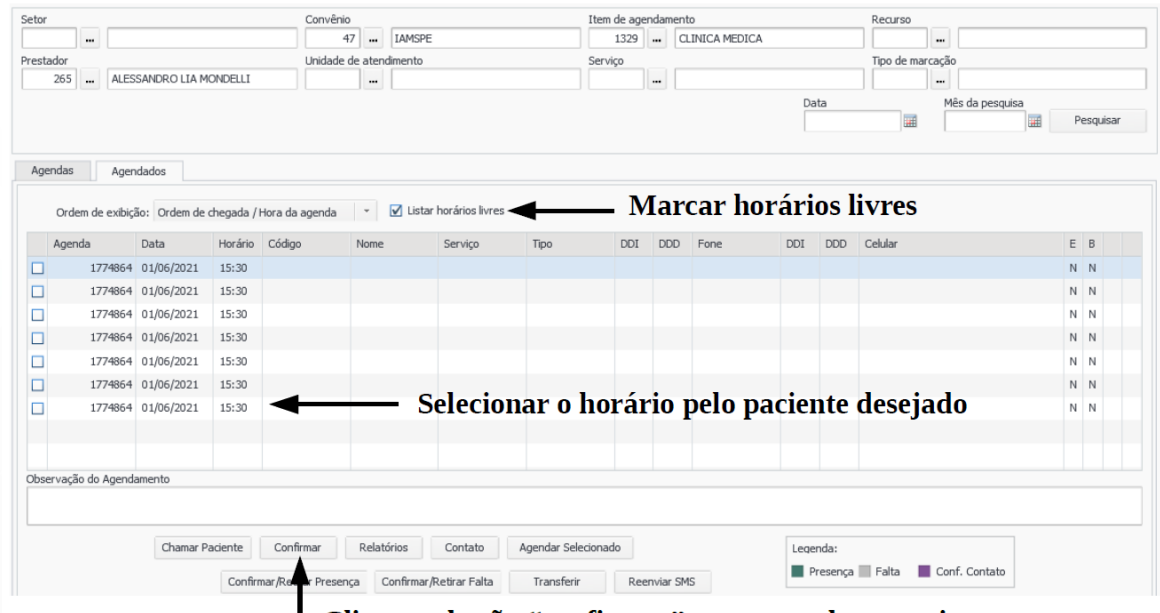

| Clicar no botão "confirmar" para agendar o paciente

- 4.12. Entrar no e-mail agconvenios.hcfmb@unesp.br e digitar a senha;
- 4.13. Responder o formulário;
- 4.14. Anexar o comprovante na resposta do formulário;

4.15. Inserir a resposta do modelo com o título "consulta marcada" no corpo da mensagem;

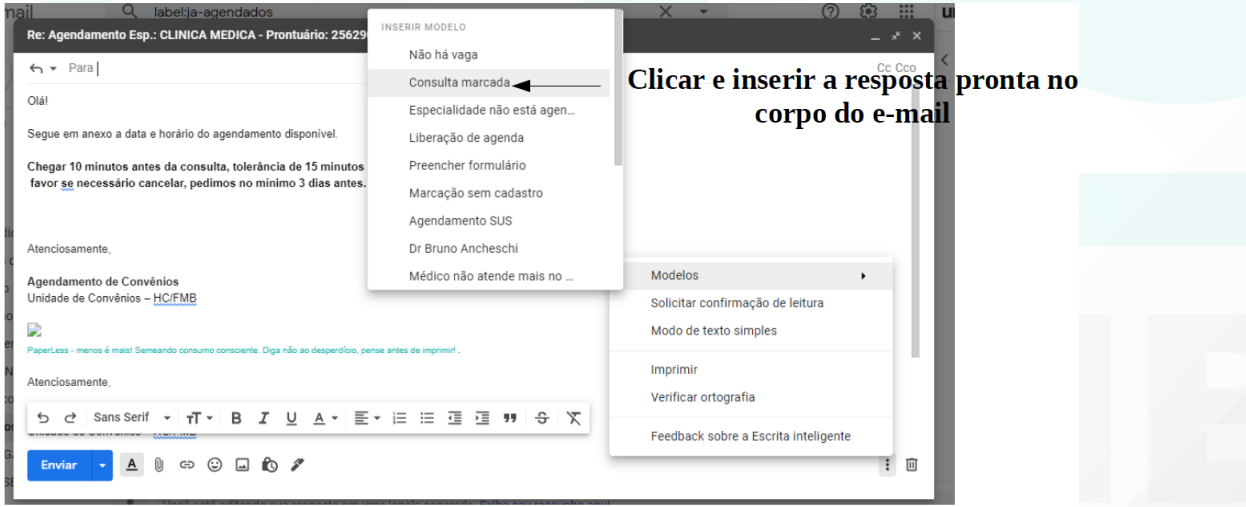

Aprovação Chefia de Gabinete / Diretor Núcleo: Dr. José Carlos Trindade Filho e Mônica de Mattos Pinheiro

Assessoria do Núcleo de Gestão da Qualidade: Enf. Juliana da Silva Oliveira e Tatiane B. Rossi Benvenutto

Av. Prof. Mário Rubens Guimarães Montenegro, s/n - Unesp Campus de Botucatu | CEP: 18618-687 - Botucatu - São Paulo - Brasil | Tel.: (14) 3811-6004 - (14) 3811-6000

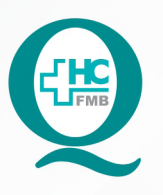

# **PROCEDIMENTOS OPERACIONAIS PADRÃO DO** NÚCLEO DE SAÚDE SUPLEMENTAR - NSSUP -**ATENDIMENTO AO CLIENTE**

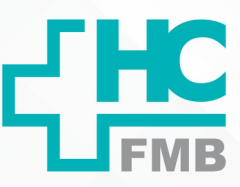

 $\ddot{\cdot}$ 

AGENDAMENTO DE CONSULTAS AOS CONVENIADOS **POP NSSUP <b>002** AGENDAMENTO DE CONSULTAS AOS CON<br>DO IAMSPE E OUTROS CONVÊNIOS VIA FORMULÁRIO ELETRÔNICO

POP NSSUP **002 22/04/2021 4/5**REVISÃO Nº

#### **5. CONTINGÊNCIA:**

Em caso de indisponibilidade de Internet o agendamento será feito por telefone ou pessoalmente.

### **6. OBSERVAÇÕES:**

• Resposta modelo do E-mail:

Olá! Segue em anexo a data e horário da consulta marcada.

 Chegar 10 minutos antes da consulta, tolerância de 15 minutos de atraso, se necessário, cancelar no mínimo 3 dias antes.

### **7. AUTORES E REVISORES**

7.1. Autores / Colaboradores: Márcia Gabriela Florêncio Pinheiro e Laís Paula Nascimento

7.2. Revisores: Mônica de Mattos Pinheiro

## **8. REFERÊNCIAS BIBLIOGRÁFICAS:**

Não se aplica.

Aprovação Chefia de Gabinete / Diretor Núcleo: Dr. José Carlos Trindade Filho e Mônica de Mattos Pinheiro

#### HOSPITAL DAS CLÍNICAS DA FACULDADE DE MEDICINA DE BOTUCATU - UNESP

Av. Prof. Mário Rubens Guimarães Montenegro, s/n - Unesp Campus de Botucatu | CEP: 18618-687 - Botucatu - São Paulo - Brasil | Tel.: (14) 3811-6004 - (14) 3811-6000

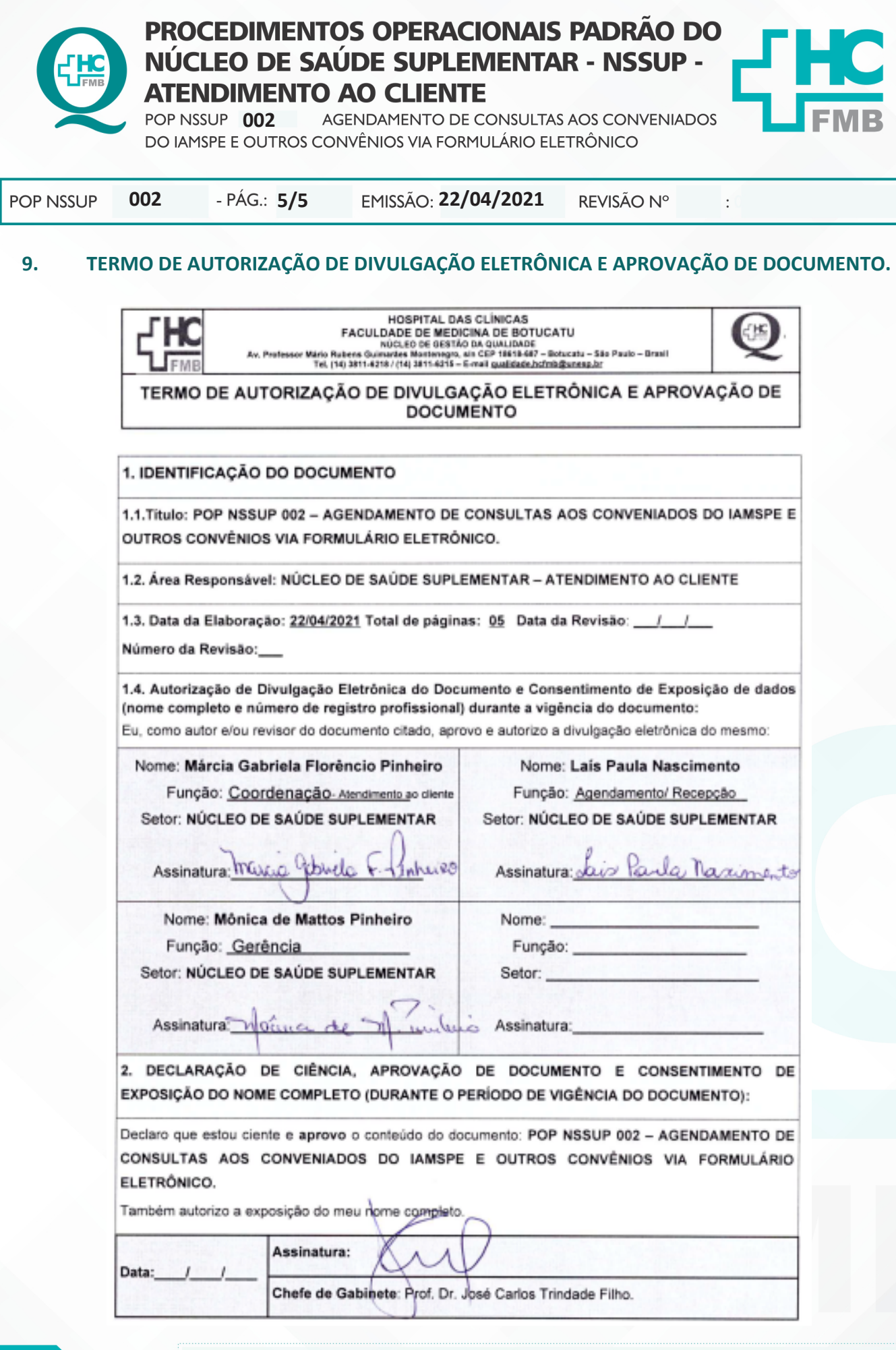

Aprovação Chefia de Gabinete / Diretor Núcleo: Dr. José Carlos Trindade Filho e Mônica de Mattos Pinheiro